# **Development of the Web Application for Real-Time Monitoring of Accelerator Operation Parameter at KOMAC**

Sung-Yun Cho<sup>a\*</sup>, Jae-Ha Kim, Seung-Ho Lee, Young-Gi Song, Hyeok-Jung Kwon *Korea Multi-purpose Accelerator Complex, Korea Atomic Energy Research Institute 181 Miraero, GyeonCheon, Gyeongju 38180*

\**Corresponding author: Sungyun@kaeri.re.kr*

#### **1. Introduction**

A distributed control system based on the Experi mental Physics and Industrial Control System (EPIC S) has been implemented at the Korea Multi-purpos e Accelerator Complex (KOMAC) as a closed, inde pendent network. Each local control system is contr olled and monitored by EPICS Input and Output C ontroller (IOC) and it is connected to a control net work. The Process Variables (PVs), which corresponds the transitional control of the process variables (PVs), which corresponds the transition of the transition of the transition of the state of the transition of the tran nd to control points in an IOC, number over about 20,000 at the KOMAC.

The network is at risk of overloading as IOCs re ceive requests whenever many clients require infor mation of PVs. To prevent overload, the KOMAC has adopted the Channel Access (CA) gateway. The CA gateway remembers the information recently req uested from the IOC through the gateway, creates a CA protocol, and responds to requests from other c lients. KOMAC operates four CA gateways accordi ng to their allocated task. Each gateway logs client requests for PV values in real-time including useful information such as the hostname, written value an d time. However, since this information can only b e accessed from the filesystem on the linux system, the log monitoring system was required. As a log monitoring system, the system was opted for a web -based solution for integrated data management and ease of accessibility. This paper introduces the web service for live logging at the KOMAC. Figure 1 i ntroduces the architecture of developed web applicat ion.

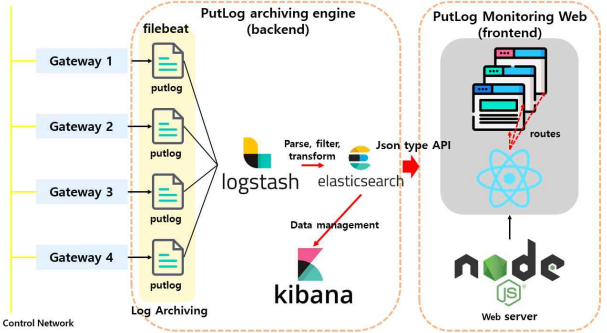

Fig. 1. The architecture of web-service and data archivin g engine.

## **2. Implementation of log archiving service**

Each gateway writes in a log file with the exten sion '.log' at the end of the line when clients requ est the PV value. Elasticsearch, Logstash, Kibana (ELK), and Filebeat are selected for data archiving services since Filebeat and Logstash can remember past lines and monitor new lines. When a change o ccurs, Filebeat collects the changes and sends them to Logstash. Logstash processes the logs using filter and sends them to Elasticsearch. Since each line of

log data is just a chunk of information, the filters are used to parse, delete unnecessary elements, and convert the data types. The filtering method is intro duced using example in Figure 2.<br>
F Jan 10 14:56:10 KOMAC-UI@cs1 D105\_SCROLL\_ON 0 old=0

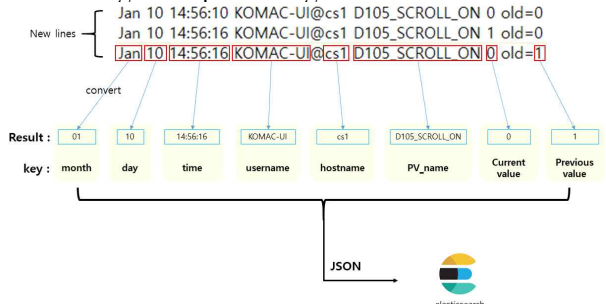

Fig. 2. The logstash filters logs and output the result to elasticsearch.

Logstash uses the HTTP protocol to send the res ults of filtering in json format to Elasticsearch. Wh en a user requests documents under an index, Elast icsearch API routes the result of the request. Kiban a is a dashboard service for data visualization and it is also used for index management since it appli es some settings, such as 'max\_result\_window', to an index. Currently, ELK and Filebeat are installed and operated on a single node, and clustering is be ing considered as the usage of ELK expands for in creased processing ability and stability. Figure 3 sh ows the service status for log archiving.

| root@elk:~<br>$\boldsymbol{\mathsf{x}}$                                                                                                    | root@elk:~<br>$\mathbf{x}$                                                                                                    |
|----------------------------------------------------------------------------------------------------|----------------------------------------------------------------------------------------------------|
| Edit View Search Terminal Help<br>File                                                                                                    | File Edit View Search Terminal Help                                                                                                    |
| · elasticsearch.service · Elasticsearch<br>Loaded: loaded (/usr/lib/systemd/system/elasticsearch.serv]<br>ice; enabled; vendor preset: disabled)<br>Active: active (running) since Tue 2023-03-07 10:47:34 KST<br>; 6 days ago<br>Docs: https://www.elastic.co<br>Main PID: 10566 (java)<br>CGroup: /system.slice/elasticsearch.service<br>-10566 /usr/share/elasticsearch/id<br>-10637 /usr/share/elasticsearch/id<br>-10679 /usr/share/elasticsearch/mo<br>Mar 07 10:47:24 elk systemd[1]: Starting Elast<br>Mar 07 10:47:34 elk systemd[1]: Started Elasti<br>Hint: Some lines were ellipsized, use -l to show in full.<br>[root@elk ~]#<br>[root@elk ∼]# | · logstash.service - logstash<br>Loaded: loaded (/usr/lib/systemd/system/logstash.service: enabled; v)<br>endor preset: disabled)<br>Active: active (running) since Thu 2023-02-23 14:30:10 KST; 2 weeks<br>3 days ago<br>Main PID: 1091 (java)<br>(Group: /system.slice/logstash.service<br>L1091 /usr/share/logstash/jdk/bin/java -Xmslg<br>Mar 13 10:17:54 elk logstash[1091]: ": "RCCS022:LLRF MON RU<br>Mar 13 10:28:16 elk logstash[1091]: 17:28", "day": "13", "hos<br>Mar 13 10:28:17 elk logstash[1091]: put/gateway2/caput.log<br>Mar 13 10:28:52 elk logstash[1091]: 0:27:58 komac@cs3 DTL1<br>Mar 13 10:29:42 elk logstash[1091]: "1000", "time": "10:28:1<br>Mar 13 10:33:52 elk logstash[1091]: 10:29:13 komac@cs3 RFO<br>Mar 13 10:34:52 elk logstash[1891]: 71", "fe88::4972:babf:4<br>Mar 13 10:35:17 elk logstash[1091]: :["192.168.100.71","fe<br>Mar 13 10:46:35 elk logstash[1091]: ", "pyname": "DTL106:Amp<br>Mar 13 10:58:59 elk logstash[1091]: ":"Core", "kernel":"3.1<br>Mint: Some lines were ellipsized, use -1 to show in full.<br>$Irootaalk - Id$ |
| root@elk:~<br>$\Box$<br>$\times$                                                                                                    | root@elk:~<br>n                                                                                                    |
| File Edit View Search Terminal Help                                                                                                    | File Edit View Search Terminal Help                                                                                                    |
| · kibana.service - Kibana<br>Loaded: loaded (/usr/lib/systemd/system/kibana.service; enabled; ven<br>dor preset; disabled)<br>Active: active (running) since Thu 2023-02-23 14:30:21 KST; 2 weeks<br>3 days ago<br>Docs: https://www.elastic.co<br>Main PID: 1728 (node)<br>CGroup: /system.slice/kibana.service<br>L1728 /usr/share/kibana/bin//node/bin/node /usr/share/kib<br>ans/bi                                                                                                    | Loaded: loaded (/usr/lib/systemd/system/filebeat.service; enabled; v<br>endor preset: disabled)<br>Active: active (running) since Tue 2023-03-07 10:45:34 KST; 6 days a<br>lao<br>Docs: https://www.elastic.co/beats/filebeat<br>Main PID: 10488 (filebeat)<br>(Group: /system.slice/filebeat.service<br>L10488 /usr/share/filebeat/bin/filebeat --environment syste<br>$md -c$                                                                                                    |
| Mar 13 09:28:45 elk kibana[1728]: [2023-03-13709:28:45.285+09:00][INFO<br>11p1uq                                                                                                    | Mar 13 11:01:15 elk filebeat[10488]: {"log.level":"info","@timestamp":"<br>2023.0<br>Mar 13 11:01:37 elk filebeat[18488]: {"log.level":"info"."@timestamp":"                                                                                                    |
| Mar 13 09:32:27 elk kibana[1728]: [2023-03-13T09:32:27.222+09:00][INFO<br>1[p1on]<br>Mar 13 09:43:48 elk kibana[1728]: [2023-03-13709:43:48.355+09:001[INFO]<br>liptug                                                                                                    | $2023s$ <sup>*</sup><br>Mar 13 11:02:07 elk filebeat[10488]: {"log.level":"info"."@timestamp":"<br>2023t<br>Mar 13 11:02:37 elk filebeat[10488]: {"log.level":"info"."@timestamp":"                                                                                                    |
| Mar 13 09:58:51 elk kibana[1728]: [2023-03-13T09:58:51.390+09:00][INFO<br>$J$ [plug<br>Mar 13 10:13:54 elk kibana[1728]: [2023-03-13T10:13:54.449+09:00][INFO<br>$1.1 - 1.1$                                                                                                    | $2023$ <sup>*</sup> t<br>Mar 13 11:03:07 elk filebeat[10488]: {"log.level":"info","@timestamp":"<br>2023t<br>Mrs. 33, 33, 65, 77, -11; 411-broad 30,0001; 451-c 1-c-12-2-2-4-2 Seat-re-a-c-2-2                                                                                                    |

Fig. 3. The status of ELK and Filebeat services

### **3. Front-end web development with React**

The front-end of the web service was developed using React with Node.js. React was chosen for its rapid rendering and development speed. The applica tion was implemented using the routing method and the react-router-dom was used to define different ro ute for each page. The components of each page w ere also configured to be accessed through their cor responding routes. Figure 4 shows the architecture of web application.

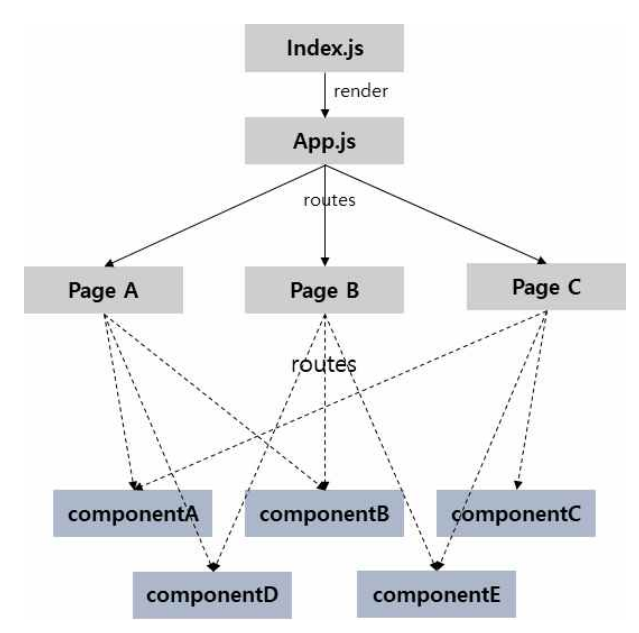

Fig. 4. Routing the web browser by react

A specific page has been developed for putlog m onitoring and other pages are also under developme nt. An array of logs can be requested in json form at through the Elasticsearch API. A filtering functio n has been developed to sort and search the data. The filtered results are rendered using the HTML <table> tag. To prevent slow performance due to excessive log data, the number of <td> tags per pa ge has been limited to 100, with pagination used t o display additional pages in page component if ne eded. The searching engine has also been implemen ted to allow users to search for logging about a sp ecific PV name. Figure 5 shows the result of page rendering.

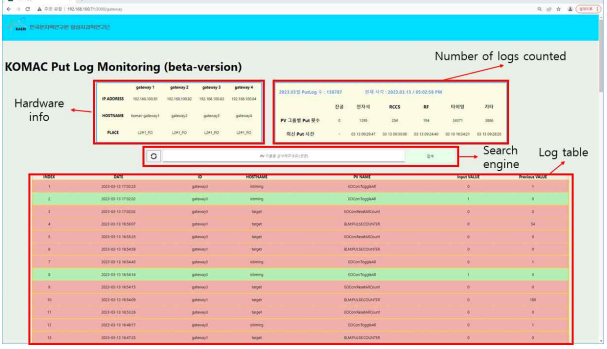

Fig. 5. KOMAC putlog monitoring web page

In each element, information including id, data, writer hostname, PV name, and value is displayed. This information can be compared with raw files as shown in Figure 6. When new lines are added to t he file, the changes are reflected on the Elasticsear ch and the web page periodically makes requests to the Elasticsearch API every minute. called elements are sorted on time from each putlog file.

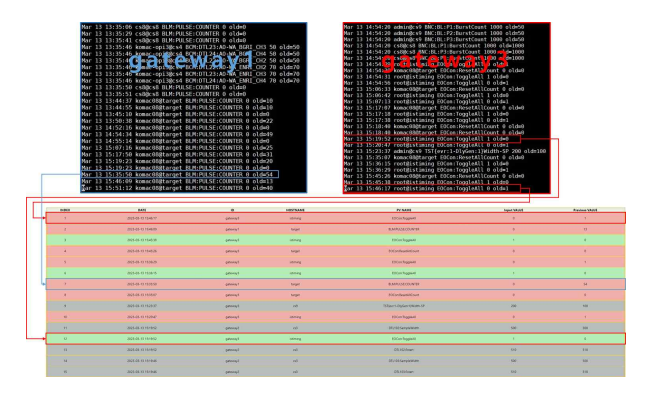

Fig. 6. Compare with log files

## **4. Conclusions**

The data archiving service was implemented usin g ELK and Filebeat to monitor and filter the gatew ay putlog file. The front-end was developed based on React with node.js. A putlog monitoring page w as developed which provided logging information w ith a lightweight search engine. In addition, we pla n to develop several pages on the KOMAC website with enhanced data accessibility to operators and us ers. These web pages will be user-friendly and will be linked with existing systems such as Archiver A ppliance, Olog, and the Phoebus alarm system.

## **REFERENCES**

- [1] https://epics.anl.gov/<br>[2] https://epics.anl.gov/
- https://epics.anl.gov/extensions/gateway/index.php
- [3]  $\frac{https://www.elastic.co/kr/what-is/elk-stack}{https://ko reactis.org/}$
- https://ko.reactjs.org/